## Bases de données TP 3

## Yousra Lembachar

Dans ce TP, nous allons voir un récapitulatif des TPs 1 et 2. Á la fin de la séance, vous devez :

- Rendre un script  $SQL$  (un fichier  $.sql$ ) avec les requêtes  $SQL$  qu'il vous est demandé d'écrire.
- Ce fichier doit être nommé avec vos noms et le numéro du TP, e.g. nom1-nom2-tp1.sql.
- $-$  Copier le script dans la clé que je vais faire passer et redémarrer vos machines.

Exécuter le script tp3.sql pour créer la base de données suivante :

|                |             |     | idPersonne1      | idPersonne2    |                  |                |
|----------------|-------------|-----|------------------|----------------|------------------|----------------|
|                |             |     |                  | 3              |                  |                |
| idPersonne     | nomPersonne | age | T                | $\overline{2}$ |                  |                |
| 1              | Elvia       | 19  | $\overline{2}$   | $\overline{4}$ |                  |                |
| $\overline{2}$ | Farouk      | 19  | 3                | 9              |                  |                |
| 3              | Sam         | 19  | 4                | 9              | idPersonne1      | idPersonne2    |
| $\overline{4}$ | Tiffany     | 19  | $\overline{2}$   | 6              | $\overline{2}$   | 4              |
| $\overline{5}$ | Nadia       | 14  | 6                |                | $\overline{4}$   | $\overline{2}$ |
| 6              | Chris       | 12  | $\,6$            | 10             | 6                | $\overline{4}$ |
| 7              | Kris        | 10  | $\,6$            | 13             | 11               | 9              |
| 8              | Bethany     | 16  | 7                | $\overline{5}$ | $\boldsymbol{9}$ |                |
| 9              | Louis       | 17  | 7                | 8              | 8                |                |
| 10             | Austin      | 22  | $\bf 5$          | 8              | 10               | 13             |
| 11             | Gabriel     | 21  | $\boldsymbol{9}$ | 11             | 12               | 15             |
| 12             | Jessica     | 20  | 9                | 12             | 15               | 12             |
| 13             | John        | 16  | 11               | 12             | 14               | $\bf 5$        |
| 14             | Alfred      | 19  | 12               | 15             |                  |                |
| 15             | Samantha    | 17  | 10               | 15             |                  |                |
| 16             | Craig       | 17  | 15               | 13             |                  |                |
|                |             |     | 13               | 16             |                  |                |
|                |             |     | 16               | 14             |                  |                |

FIGURE 1 - Les tables PERSONNE(idPersonne, nomPersonne, age), AMI(idPersonne1, idPersonne2) et FAMILLE( $idPersonne1$ ,  $idPersonne2$ ) de gauche à droite.

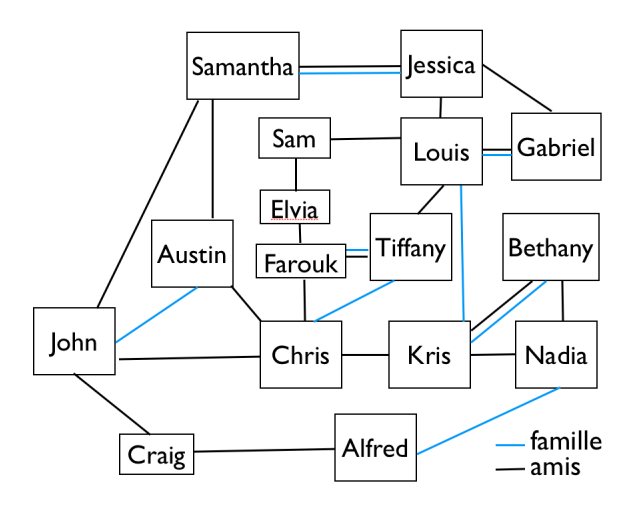

 $FIGURE 2 - Tableau récapitulatif des relations entre personnes$ 

## 1 Requêtes à rendre

- 1. La liste des noms des amis d'Elvia.
- 2. La liste des noms des personnes avec des amis plus jeunes qu'elles.
- 3. La liste des noms des personnes avec des amis ayant le même âge. Le résultat doit être ordonné par ˆage, puis par nom pour chaque tranche ˆage.
- 4. La liste des noms des personnes qui ont au moins deux personnes dans leur famille.
- 5. La liste des noms des personnes qui n'ont pas de famille.
- 6. La liste des noms des amis en commun des personnes de la mˆeme famille mais qui ne sont pas amies.
- 7. La diff´erence entre le nombre des personnes et le nombre de personnes majeures. Une personne est majeure si elle a plus de 21 ans.
- 8. La liste des noms des personnes qui ont au moins un ami et au moins une personne dans leur famille.
- 9. La moyenne d'amis par personne.
- 10. Le nombre des personnes qui sont amis ou amis d'amis de Tiffany.
- 11. Le nom et l'ˆage des personnes ayant le plus d'amis.
- 12. Pour chaque personne, la liste des membres de sa famille. Si A est un membre de la famille de B et C un membre de la famille de B, C doit apparaˆıtre dans la liste des membres de la famille de A.
- 13. La liste des trios de personnes différentes, d'âges différents, tels que la première personne est l'aînée, la seconde est cadette et la troisième est la plus jeune. La requête doit retourner les noms de ces personnes et non leur identifiants.
- 14. La liste des personnes ayant une personne dans leur famille mais aucun ami.